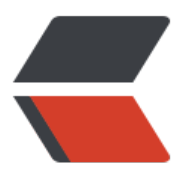

链滴

# 设计模式 [|01](https://ld246.com) 策略模式

作者:qq692310342

- 原文链接:https://ld246.com/article/1567425402907
- 来源网站: [链滴](https://ld246.com/member/qq692310342)
- 许可协议:[署名-相同方式共享 4.0 国际 \(CC BY-SA 4.0\)](https://ld246.com/article/1567425402907)

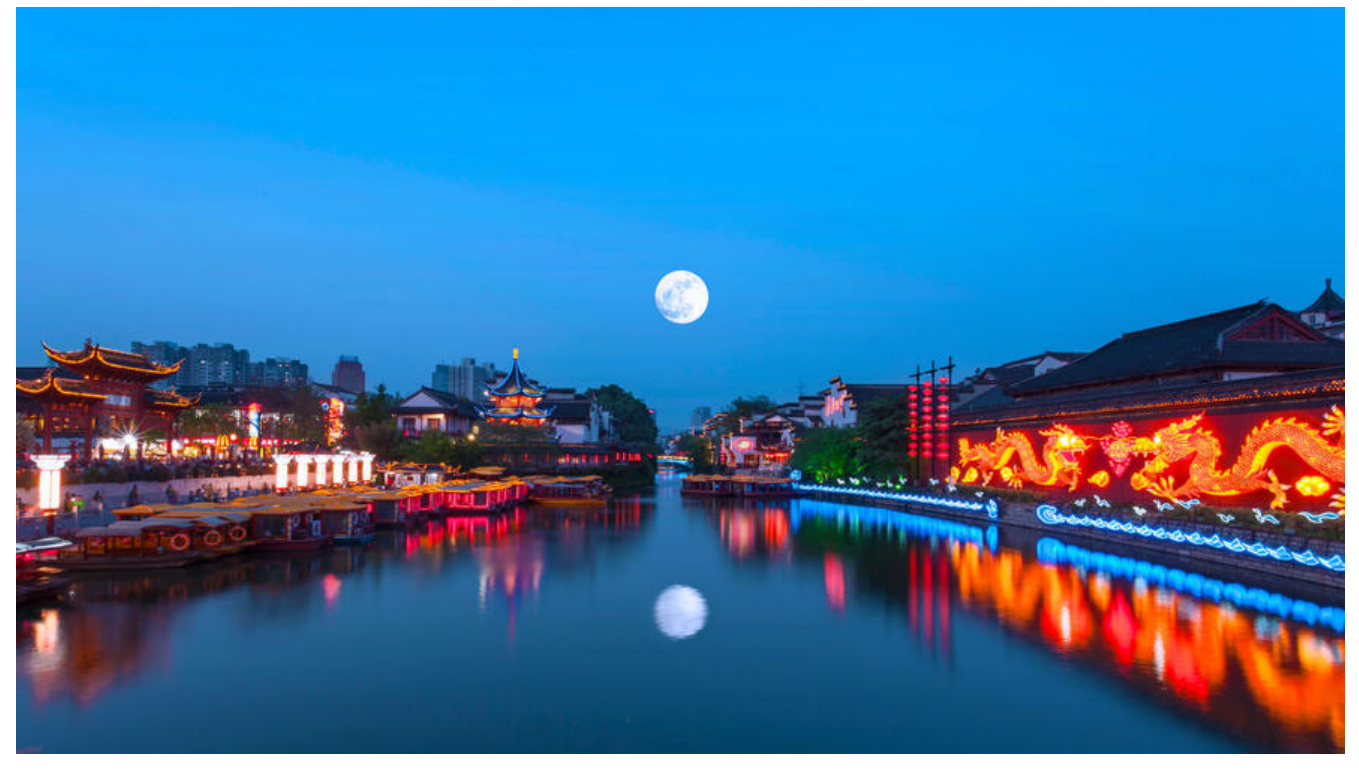

# **开头说几句**

博主博客地址: https://www.jeffcc.top/

设计模式系列是我通过看Head First 的《设计模式》中学到的知识总结,这是本不错的设计模式入门 籍,强烈推荐!

# **什么是策略[模式](https://www.jeffcc.top/)**

权威定义:策略模式定义了算法簇,使不同的行为分别封装起来,让他们可以相互替换,此模式让算 的变化独立于使用算法的对象!

我的理解:将相同的行为共同封装进入超类,不同的行为单独封装,以实现功能!

# **设计原则**

1. 找到应用中可能需要变化的部分, 并且把他们独立起来, 通过面向接口的编程方式进行独立划分, 需要和那些不需要变化的代码混合在一起。

2. 针对接口(超类型)编程,而不是针对实现编程。

3. 多用组合,少用继承。

# **模式实例**

## **背景**

1. 需要定义一个鸭子超类, 用于显示组合鸭子的共性的行为;

2. 需要我们定义出一些鸭子的所具有的一些特性:例如飞行和叫声的行为单独接口组合

3. 实现鸭子的相关正确的行为, (不会出现橡皮鸭会飞等的情况)

#### **代码实现**

# **项目类图**

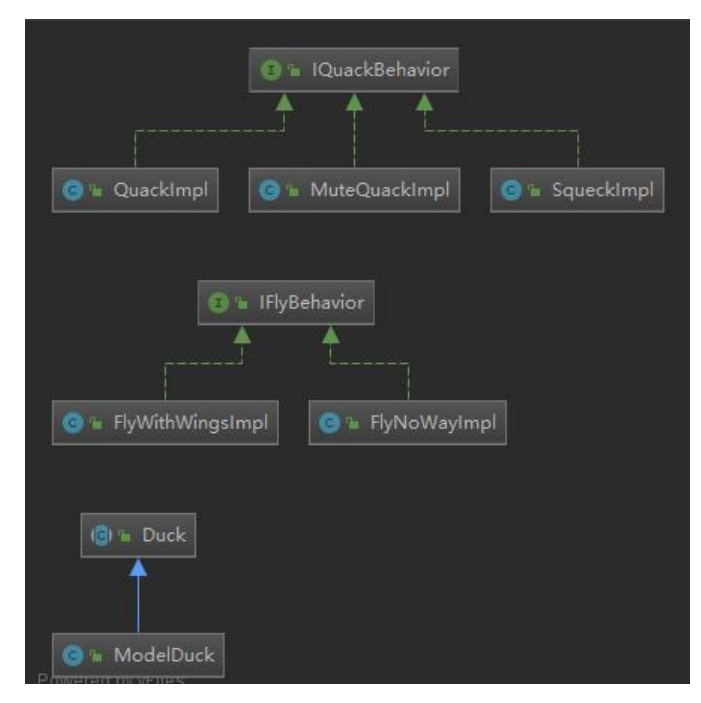

# **项目结构**

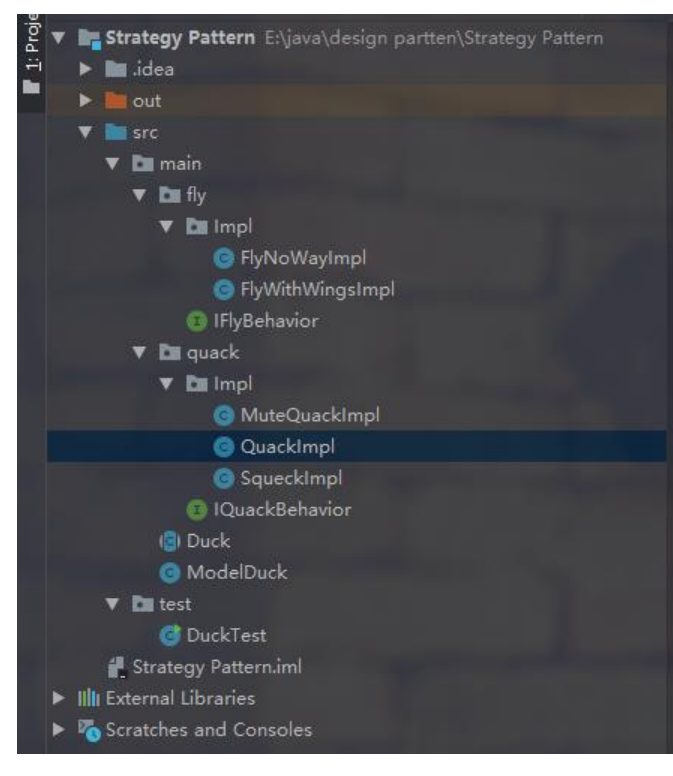

# **鸭子的超类**

package main;

```
import main.fly.IFlyBehavior;
import main.quack.IQuackBehavior;
```

```
/**
 * 模拟策略模式
 * 行为对象代替继承
 */
public abstract class Duck {
// 定义一个飞行的行为
   private IFlyBehavior flyBehavior;
// 定义一个叫声的行为
   private IQuackBehavior quackBehavior;
   public Duck(IFlyBehavior flyBehavior, IQuackBehavior quackBehavior) {
// 构造函数声明
     this.flyBehavior = flyBehavior;
     this.quackBehavior = quackBehavior;
   }
// 鸭子的行为
   public abstract void displace();
// 组合一层鸭子的飞行行为,不使用继承
   public void performFly(){
     flyBehavior.fly();
   }
// 组合一层鸭子的叫声行为,不使用继承
   public void performQuack(){
     quackBehavior.quack();
   }
// 手动设置飞行行为
   public void setFlyBehavior(IFlyBehavior flyBehavior) {
     this.flyBehavior = flyBehavior;
   }
// 手动设置叫声行为
   public void setQuackBehavior(IQuackBehavior quackBehavior) {
     this.quackBehavior = quackBehavior;
   }
}
```
## **模型鸭类**

package main;

import main.fly.Impl.FlyNoWayImpl; import main.quack.Impl.MuteQuackImpl;

```
/**
 * 模型鸭
 * 继承鸭子行为
 */
public class ModelDuck extends Duck {
```

```
// 给模型鸭设定一个 不能飞 不会叫的行为
   public ModelDuck(){
    super(new FlyNoWayImpl(),new MuteQuackImpl());
   }
   @Override
   public void displace() {
     System.out.println("I am a model duck!");
   }
}
```
# **叫声行为接口**

#### package main.quack;

```
/**
 * 叫声行为接口
 */
public interface IQuackBehavior {
   void quack();
}
```
#### 飞行行为接口

```
package main.fly;
```

```
/**
 * 飞行行为接口
 */
public interface IFlyBehavior {
   void fly();
}
```
# **不能飞的实现类**

```
package main.fly.Impl;
```

```
import main.fly.IFlyBehavior;
```

```
/**
 * 不能飞的实现类
 */
public class FlyNoWayImpl implements IFlyBehavior {
   @Override
   public void fly() {
      System.out.println("I can not fly!");
   }
}
```
# **可以飞的实现类**

package main.fly.Impl;

import main.fly.IFlyBehavior;

```
/**
 * 可以飞的实现类
 */
public class FlyWithWingsImpl implements IFlyBehavior {
```

```
 @Override
    public void fly() {
      System.out.println("I can fly!");
   }
}
```
# **叫声行为接口**

package main.quack;

```
/**
 * 叫声行为接口
 */
public interface IQuackBehavior {
   void quack();
}
```
#### **不能叫的实现类**

package main.quack.Impl;

import main.quack.IQuackBehavior;

```
/**
 * 不能叫的实现类
 */
public class MuteQuackImpl implements IQuackBehavior {
   @Override
   public void quack() {
     System.out.println("Silence");
   }
}
```
## **哇哇叫的实现类**

package main.quack.Impl;

import main.quack.IQuackBehavior;

/\*\*

```
 * 哇哇叫的实现类
 */
public class QuackImpl implements IQuackBehavior {
   @Override
   public void quack() {
     System.out.println("Qucak");
   }
}
```
#### **呱呱叫的实现类**

package main.quack.Impl;

import main.quack.IQuackBehavior;

```
/**
 * 呱呱叫
 */
public class SqueckImpl implements IQuackBehavior {
   @Override
   public void quack() {
      System.out.println("Squeak");
   }
}
```
## **测试类**

package test;

```
import main.Duck;
import main.ModelDuck;
import main.fly.Impl.FlyWithWingsImpl;
import main.quack.Impl.QuackImpl;
```

```
/**
 * 测试类
 */
public class DuckTest{
   public static void main(String[] args) {
// 创建一个模型鸭的实例
     Duck duck = new ModelDuck();
     duck.setFlyBehavior(new FlyWithWingsImpl());
     duck.setQuackBehavior(new QuackImpl());
```

```
 duck.performFly();
 duck.performQuack();
 duck.displace();
```

```
 }
}
```
#### **输出结果:**

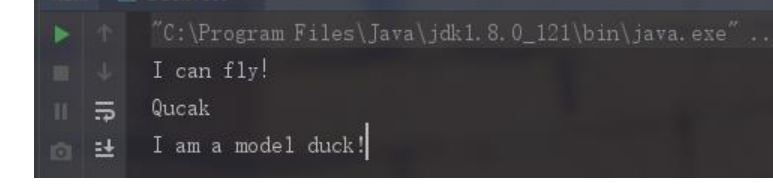

# END 2019年9月2日19:55:03